## SAP ABAP table RKECOEP\_ERSCH {COEP with ERSCH and ERZUO added}

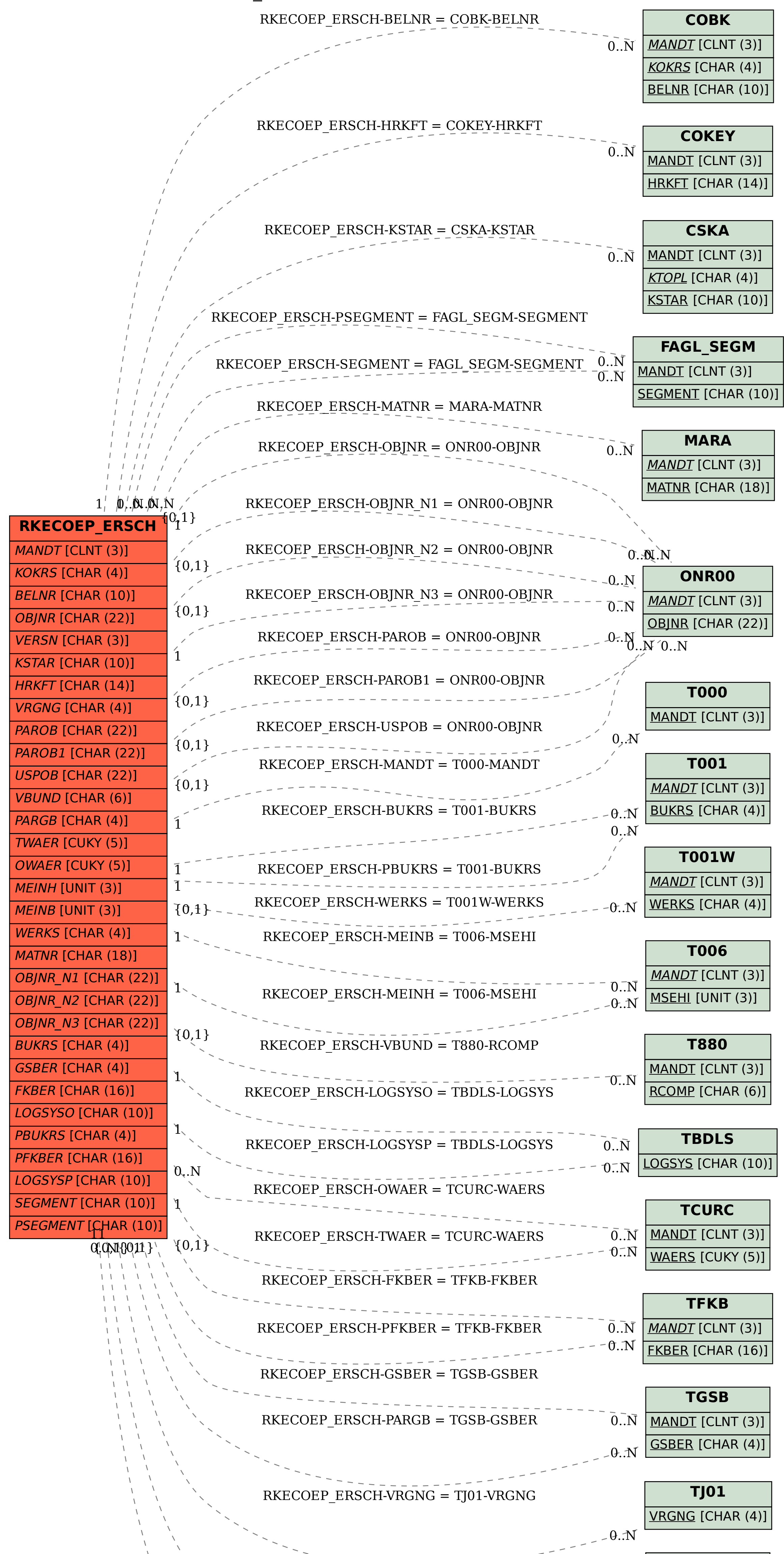

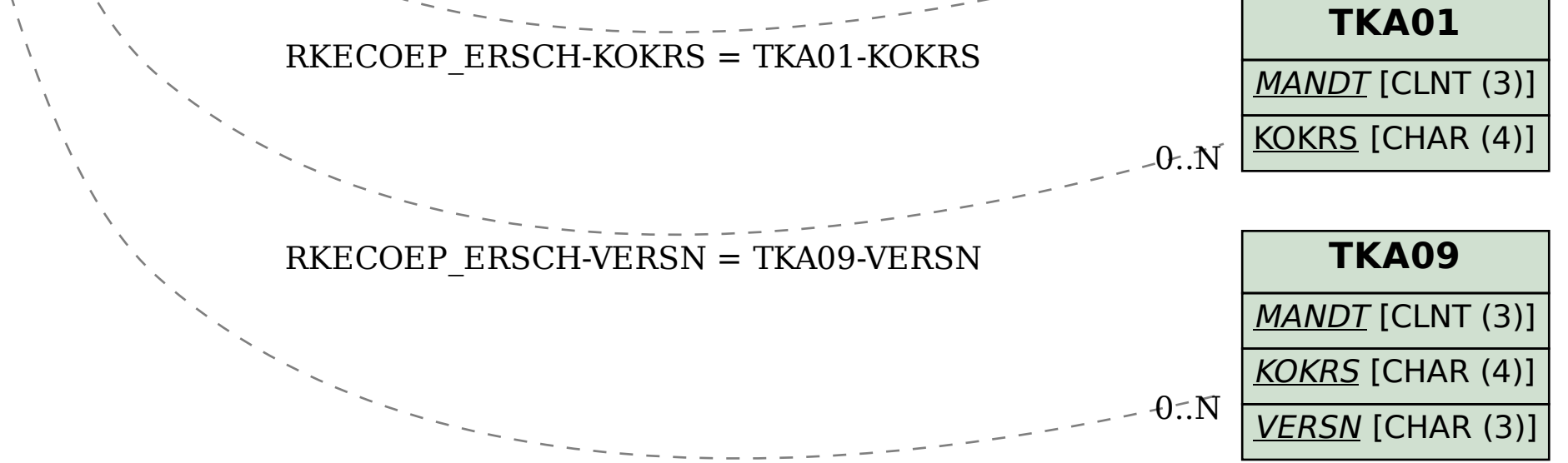